The Educational Services' Professional Development
Department is very proud to announce a new online professional
development registration system...

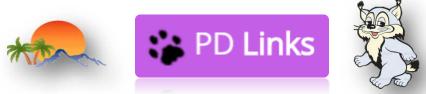

## You will be able to find PD Links at pdlinks.us

To open pdlinks.us you will need to use either your Google or FireFox browser; PD Links will not work on the Safari browser

1. Click on sign in on upper left hand corner.

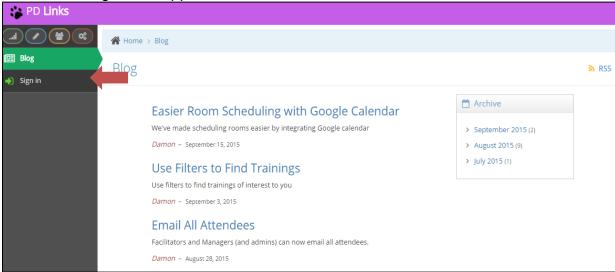

2. Click the red "G" Google logo

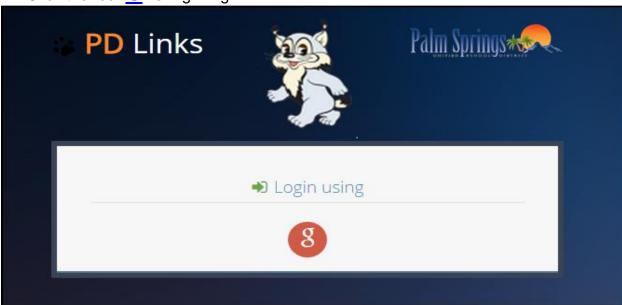

3. You will then be asked to sign into your PSUSD Google account... all permanent employees have a PSUSD Google account ©

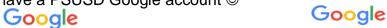

Sign in with your Google Account

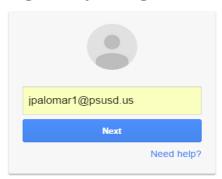

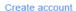

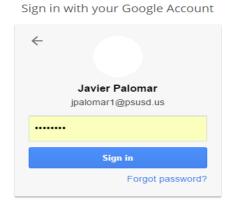

Sign in with a different account

It's your email address and password. If you have never utilized this account then the generic password will be **psusd123** ... you will need to change this once you are in. If you cannot get past this Google account step please send me an email at <a href="mailto:jpalomar1@psusd.us">jpalomar1@psusd.us</a> for assistance.

4. Voila! You are in!

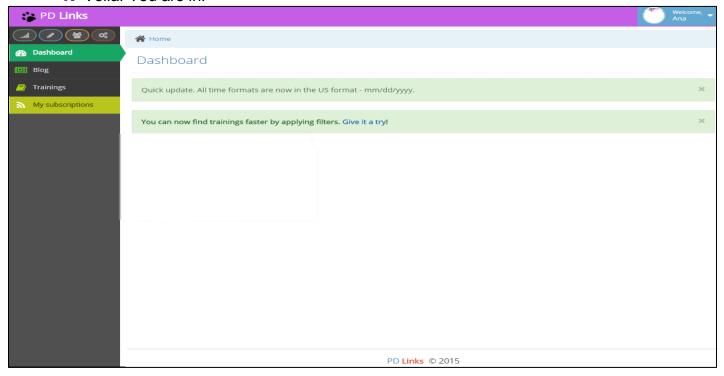

Even if you are not going to sign up for a training we need you to please sign into PD Links so your account can be activated. Thank you kindly.

**5.** On the left of the Home page there is "My Subscriptions"

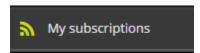

This is where you can set preferences of types of trainings to be alerted (emailed) when they come available.

You will not receive any notifications if you do not set your Subscriptions.

## **Other Features**

The "Dashboard" feature will inform you of any news/information that will benefit you.

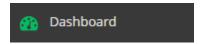

The "Blog" tab includes how to videos for Facilitators.

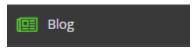

The "Room calendar" tab allows you to see what's going on in all of our training room.

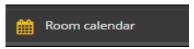

And of course, the "Trainings" tab will allow you to browse all the District trainings that are available for you to register.

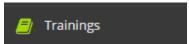

Feel free to contact us if you have any questions regarding this exciting new tool.

## **Barbara Anglin**

Educational Services Coordinator of Professional Development (760) 883-2703 ext.4805022

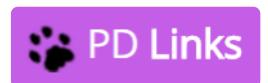

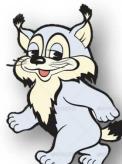

## **Javier Palomar**

Educational Services
Office Specialist of Professional Development
jpalomar1@psusd.us
(760) 883-2703 ext.4805022

"Students and their future at the core of every decision"

PALM SPRINGS UNIFIED SCHOOL DISTRICT